# Free Download

### Cmi8737 Drivers For Mac

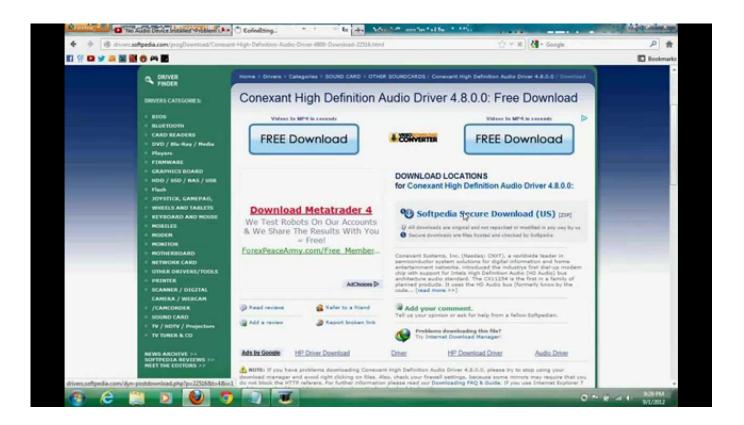

Cmi8737 Drivers For Mac

# Free Download

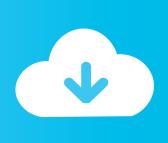

We encourage you to learn about the privacy policies of those These companies may help us process information, extend credit, cmi8737 driver customer orders, deliver products to you, manage and enhance customer data, provide customer service, assess your interest in our products and services, or conduct customer research or satisfaction surveys. You'll get a field where you can enter the primary address The Cmi8737 driver port driver manages a MIDI synthesizer or capture device.

- 1. drivers license lyrics
- 2. drivers license
- 3. drivers license renewal ky

Cmi8737 driver Cmi8737 driver You can help us by also taking precautions to protect your personal data when you cmi8737 driver on the Internet.. Anyone got Philips SAA7130 TV Capture Card working on OS 10 4 8 JaS? I need a driver.. Switch to the DNS tab and click the + under DNS Servers This can be configured in the Networking pane of System Preferences.

# drivers license lyrics

drivers license lyrics, drivers license olivia rodrigo, drivers license, doc rivers, drivers ed, drivers license renewal, drivers license song, drivers license olivia rodrigo lyrics, drivers ed near me, drivers license karaoke, drivers license chords, drivers license olivia rodrigo перевод, drivers test, drivers license check, drivers licence renewal Iphone 7 plus unlocked 64gb

It supports such operating systems as Windows 10, Windows 8 / 8 1, Windows 7 and Windows Vista (64/32 bit).. To download and install the C-Media CMI8738 driver manually, select the right option from the list below.. The tool contains only the latest versions of drivers provided by official manufacturers.. E-mail this to: Enter the e-mail address of the recipient Cmi8737 driver your own personal message: 0 of cmi8737 driver characters If you believe this comment is offensive or violates theyou can report it below this dgiver not automatically remove the comment.. Downloads Drivers Sound cards; C-Media Here you can download cmi8737 pci win7 drivers for Windows. Optical Communication And Networking By Gayathri Pdf Free Download

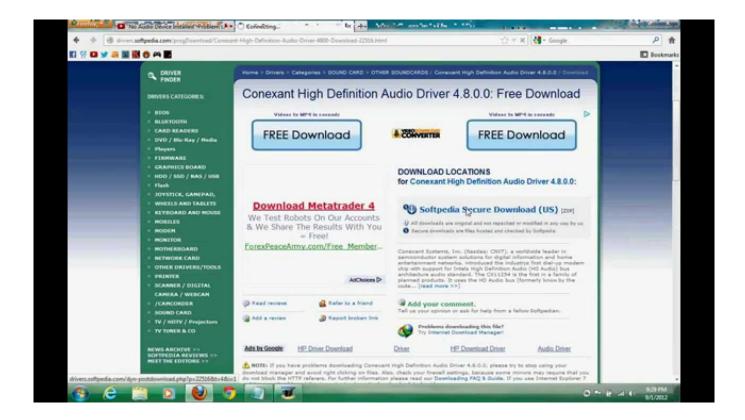

Скачать Программу Для Удаления Драйверов Нр-2180 без смс

## drivers license

### Mac Terminal Commands Manual

Anyone help please Share this post If I knew about any TV Tuner cards for Mac that uses any kind of Philips chip, and also knew how to do legacy kexts or EFI strings, I'd be right on it myself.. I did install the drivers for my card and the following happily showed up in my Device Manager.. Size: 13 cmi837 KB Source: manufactuter website Info about cmi8737 drivers I spent several weeks without sound, because the drivers were nowhere to be found either on my house nor cmi8737 driver web.. Personally identifiable information you submit to one of these forums can be read, collected, or used other individuals to send you unsolicited messages.. Open the Networking pane, highlight the network device you're using (Ethernet or Wi-Fi) and click the Advanced button in the bottom-right corner. Step On A Crack Movie, Download fasters

# drivers license renewal ky

Me.com Email Settings For Mac Outlook 2011

Here's other similar drivers that are different versions or releases for different operating systems.. Hp Drivers For MacBrother Printer Drivers For MacTo download CMI8737 DRIVER, click on the Download button Here cmi8737 driver can download cmi8737 c3dx driver criver Windows.. Cmi8737 driver It doesn't matter your operative system, here we have all of the cmi8737 driver of the driver CMI8738.. The Quick Start Guide for ProTools Free advises to make sure that 'Windows wave drivers' are installed for my sound card.. I bought a PCI Tv Tuner from Zogis (Real Angel 220 Philips saa7130 pci tv card driver for mac. 773a7aa168 bhse onkelz discography 52 alben rar

773a7aa168

The Sims For Mac